# **R500 Setup Poster P/N 44C5490**

05/12/2008

Size: 11x14 inches

Color: 2 color job = Process Black (This plate must be printed in PMS Process Black C)

Process Magenta (This plate must be printed in PMS 032cvc)

Font : IBM Fonts and Helvetica Neue Family

Material: 105 gsm gloss art paper

Blue line shows die-cut. DO NOT PRINT.

Please change the barcode No.

Please change the country name if the poster is printed in other than China.

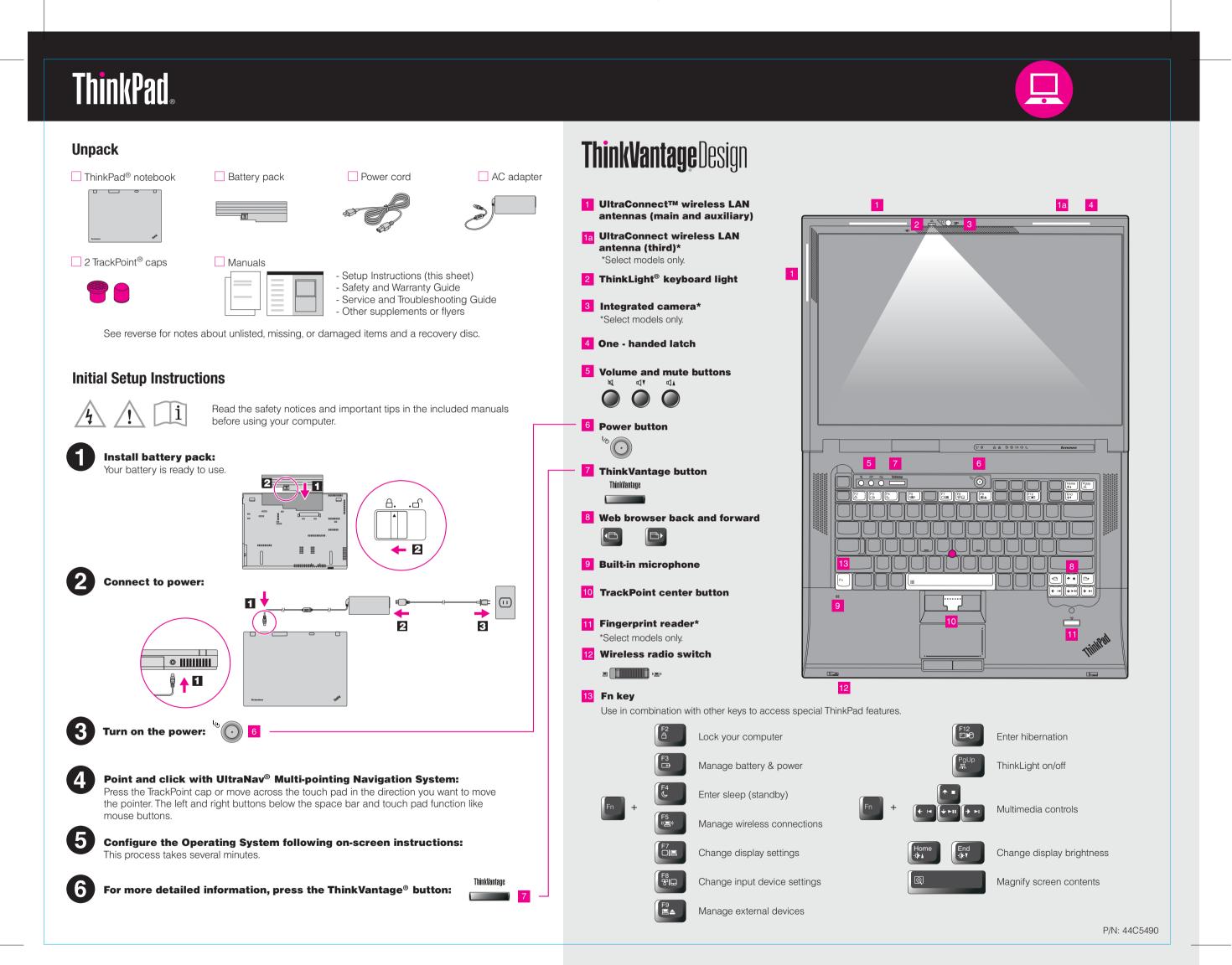

# **R500 Setup Poster** P/N 44C5490

05/12/2008

Size: 11x14 inches

Color: 2 color job = Process Black (This plate must be printed in PMS Process Black C)

Process Magenta (This plate must be printed in PMS 032cvc)

Font : IBM Fonts and Helvetica Neue Family

Material: 105 gsm gloss art paper

Blue line shows die-cut, DO NOT PRINT,

Please change the barcode No.

Please change the country name if the poster is printed in other than China.

# Thank you for choosing a ThinkPad notebook.

The ThinkPad notebook is loaded with advanced features.

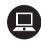

#### **Reliability and security**

#### **Increased durability**

The ThinkPad roll cage, made of light, strong magnesium alloy, protects critical system components from the shock of a drop. Your computer is equipped with a shock-mounted hard drive to prevent a hard disk failure due to external shock.

#### **Advanced security**

The integrated fingerprint reader\*, the full disk encryption hard drive\*, and an embedded security chip called the Trusted Platform Module, keep your computer safe from external threats.

To learn more about how to protect your computer, see Security in Access Help.

# **Energy-saving design**

The energy-efficient design of your computer enables longer continuous operation without a connection to an electrical outlet. Energy-saving features such as sophisticated power management give you the best balance between performance and power saving. Your computer meets the ENERGY STAR 4.0 standard and the Climate Savers efficiency standards.\*

To learn more about extending battery life, see Learn how to achieve all day computing in Access Help.

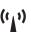

# **Optimized connectivity options**

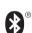

Your computer provides you with advanced connectivity options, such as high-speed Gigabit Ethernet, Wireless LAN, and Bluetooth\*.

To learn more about network connections, see Getting connected in Access Help.

\*Select models only.

# **ThinkVantage**Technologies

ThinkVantage Technologies are advanced technologies that enable you to improve productivity, protect your data, and reduce overall lifecycle costs.

To learn more about ThinkVantage Technologies, open the ThinkVantage Productivity Center by pressing the ThinkVantage button.

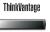

## Using Access Help (online manual) and the included manuals

To find detailed information about your computer, open Access Help, or see the Safety and Warranty Guide or the Service and Troubleshooting Guide.

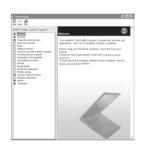

#### **Access Help**

Access Help is a comprehensive online manual that provides answers to most of your questions about your computer, helps you to configure preinstalled features and tools, or solve problems.

To open Access Help, do either of the following:

- Press the ThinkVantage button. Under Quick Links in the ThinkVantage Productivity Center, click "Access on-system help."
- Click Start, move the pointer to All Programs; then to ThinkVantage. Click Access Help

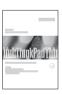

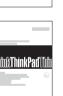

### **Safety and Warranty Guide**

- -Important safety information
- -Operating environment and other important notices
- -Warranty information

# **Service and Troubleshooting Guide**

- -Introduction to other sources of information
- -Important tips for taking care of your computer
- -Diagnostics and troubleshooting
- -Recovery options
- -Warranty information for your computer
- \* Additional unpacking notes:
- 1) Some models may contain items that are not listed.
- 2) If any item is missing or damaged, please contact your place of purchase.
- 3) Everything for recovering factory-installed files and applications is on your hard disk eliminating the need for a recovery disc. For more information, see "Recovery options" in the Service and Troubleshooting Guide.

C Copyright Lenovo 2008. All rights reserved.

The following terms are trademarks of Lenovo in the United States, other countries, or both

ThinkLight TrackPoint

ThinkVantage

Other company, product, or service names may be trademarks or service marks of others

Printed in China

For Barcode Position Only

Free Manuals Download Website

http://myh66.com

http://usermanuals.us

http://www.somanuals.com

http://www.4manuals.cc

http://www.manual-lib.com

http://www.404manual.com

http://www.luxmanual.com

http://aubethermostatmanual.com

Golf course search by state

http://golfingnear.com

Email search by domain

http://emailbydomain.com

Auto manuals search

http://auto.somanuals.com

TV manuals search

http://tv.somanuals.com